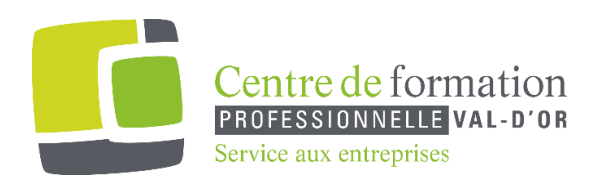

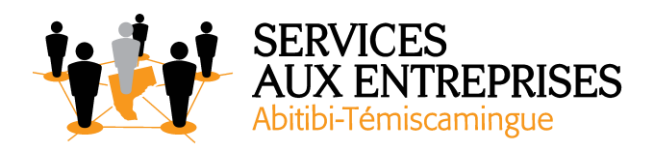

# **Outlook 2016** - Niveau 1. Connaissances indispensables -

## **Cette formation peut être offerte de différente façon** :

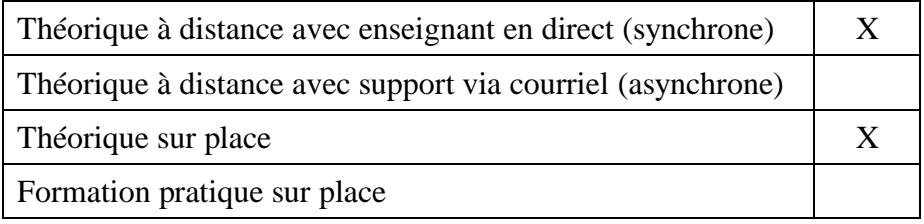

### **Objectif de la formation :**

L'objectif de la formation et l'acquisition de connaissances de base sur le logiciel Outlook 2016.

#### **Durée de la formation :** 3 h 30

#### **Plan de cours** :

Ce plan de cours est à titre indicatif. Il est possible d'y apporter des modifications selon les besoins des participants.

- ➢ Découvrez le monde de la messagerie (45 min)
	- À savoir : La découverte de la messagerie
	- Environnement de la messagerie
	- Gestion des volets et accès aux dossiers
	- Consultation des messages
	- À savoir : Les à la saisie
	- Création et envoi d'un message
	- À savoir : La mise en forme des caractères
	- Gestion du texte d'un message
	- Vérification orthographique

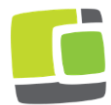

Service aux entreprises, Commission scolaire de l'Or-et-des-Bois 700, boulevard des Pins, Val-d'Or (Québec) J9P 0M4 Téléphone : 819-825-6366 www.cfpvaldor.qc.ca/sae

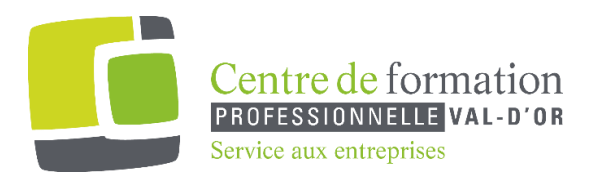

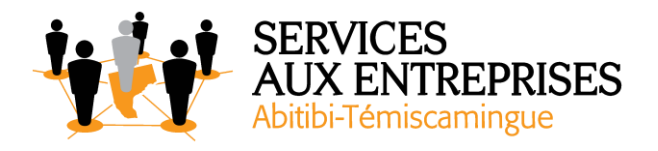

- $\triangleright$  Communiquez facilement (35 min)
	- Destinataires dans un carnet d'adresses
	- Insertion de pièces jointes dans un message
	- Éléments joints à un message reçu
	- Réponse aux messages
	- Transfert d'un message
	- Impression des messages
	- Suppression d'un message
- ➢ Découvrez les éléments essentiels d'Outlook (35 min)
	- Calendrier dans Outlook
	- Utilisation de la fenêtre des rappels
	- Contacts dans Outlook
	- Création d'une tâche
	- Création d'une note
	- Gestion des catégories
	- Utilisation de l'aide
- ➢ Découvrez des fonctionnalités incontournables (15 min)
	- Recherche de messages
	- Gestion d'absence
	- Signature dans un message
- $\triangleright$  Ne manquez plus un rendez-vous (25 min)
	- Création d'un rendez-vous ou d'un événement
	- Rendez-vous ou événement répétitif
	- Personnalisation du calendrier
	- Impression du calendrier et de ses éléments
	- Mise en page des styles d'impressions
- $\triangleright$  Devenez plus efficace (55 min)
	- Groupe de contacts
	- Classement et tri des contacts
	- Gestion d'une tâche

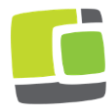

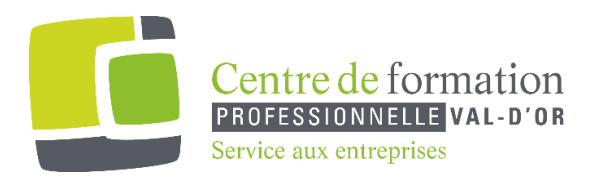

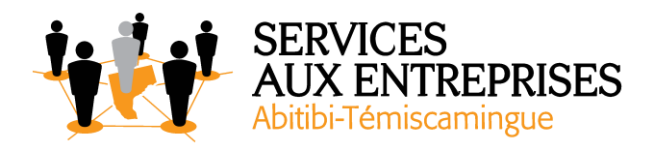

- Gestion des notes
- À savoir : La sélection, la copie, le déplacement
- Déplacement ou copie d'éléments
- Transmission d'un contact par messagerie
- Personnalisation de l'affichage
- Enregistrement d'un élément dans le journal
- À savoir : La personnalisation du ruban
- À savoir : Les bonnes pratiques de la messagerie

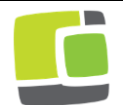